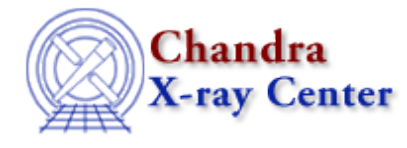

URL[: http://cxc.harvard.edu/ciao3.4/calgetfilter.html](http://cxc.harvard.edu/ciao3.4/calgetfilter.html) Last modified: December 2006

## *AHELP for CIAO 3.4* **calGetFilter** Context: caldb

*Jump to:* [Description](#page-0-0) [Example](#page-0-1) [Bugs](#page-0-2) [See Also](#page-0-3)

## **Synopsis**

Returns the name of the filter stored in the CALDB structure.

## **Syntax**

String\_Type calGetFilter( Caldb\_Type cal )

## <span id="page-0-0"></span>**Description**

This function returns the value of the filter field in the CALDB structure.

#### <span id="page-0-1"></span>**Example**

```
variable cal = calCreateInfo( "img.fits" );
variable filt = calGetFilter( cal );
 if ( 0 == strcmp( "−", filt ) )
 message( "No filter was used." );
```
#### <span id="page-0-2"></span>**Bugs**

See the <u>bugs page for the caldb library</u> on the CIAO website for an up–to–date listing of known bugs.

# <span id="page-0-3"></span>**See Also**

*caldb*

calcreateinfo, calfindfile, calgetdata, calgetdate, calgetdetector, calgeterror, calgetfilter, calgetinstrument, calgetquery, calgettelescope, calgettime, calprintinfo, calsetdata, calsetdate, calsetdetector, calsetexpression, calsetfilter, calsetinstrument, calsettelescope, calsettime

*modules*

caldb

The Chandra X−Ray Center (CXC) is operated for NASA by the Smithsonian Astrophysical Observatory. 60 Garden Street, Cambridge, MA 02138 USA. Smithsonian Institution, Copyright © 1998−2006. All rights reserved.

URL: <http://cxc.harvard.edu/ciao3.4/calgetfilter.html> Last modified: December 2006